## **Descargar Arcview 3.2 Para Windows 7 32 Bits**

This video will show you how to move ESRI files from 7z (zipped) and file directories to your local C:\\ drive. File download link: https://yadi.sk/d/nQVrNWo5a8cJJ... Archive file link: http://www.filefactory.com/file/b7b7b... Archive file link: http://narod.ru/disk/2586151001/esri.zip... Archiver program link: http://www.winrar.ru/download/ Archiver review link: https://www.youtube.com/watch?v=B1G5t... Archiver download link: https://yadi.sk/d/nQVrNWo5a8cJJ... Link to file converter program: http://www.nchware.com/files/file/823... Link to video reader: http://www.mediafire.com/download/ugi... Hi all. I continue to research and search for information on how to install Windows from a flash drive. And today I will be installing Windows 10 from a flash drive on a computer. I'm going to test several versions of the operating system. And I will also be recording a video on how to properly install Windows from a flash drive. Here is a link to a video on how to install Windows 10 from a flash drive: https://www.youtube.com/watch?v=V4wRy... Link to this video: https://www.youtube.com/watch?v=L9zGg... Channel link: https://www.youtube.com/channel/UC0Bd... Hi all! This video shows you how to install Windows 10 from flash drive. We will be installing Windows 10 from flash drive on computer and laptop. If you liked this video, please like it and subscribe to the channel. You can also read other videos: On how to install Windows 7, 8.1 and Windows 10 on your computer and laptop: https://www.youtube.com/watch?v=S dRZ... How to install Windows7 on your laptop and computer: https://www.youtube.com/watch?v=wjTz2... How to reinstall Windows: https://www.youtube.com/watch?v=u6]Jr... How to install drivers on your computer: https://www.youtube.com/watch?v=oX|dl... How to correctly set up BIOS and connect: a monitor, a keyboard, a mouse: https://www.youtube.com/watch?v= QDs9... About operating system errors: https://www.youtube.com/watch?v=p4g-s... Removing old drivers: https://www.youtube.com/watch?v=yK3n-... Installing drivers: https://www.youtube.com/watch?v=LgkPv... Cleaning your computer: https://www.youtube.com/watch?v=3JnC8... Computer cleaning program: https://www.youtube.com/watch?v=Np9r3... Article link: https://pc-usershop.com/opisanie-ra... In this video you will learn how to fix the error related to "Cannot find msvcr100 file" in Windows. This problem occurs when you try to open a file that was created using Microsoft Cannot find the msvcp120.dll file. What should I do? Where can I find this file? How do I fix the error? This instruction details what to do if Windows 7 or Windows 8 gives you an error with file

msvcp120.dll. Where is this file located? How to download the m Hello, today I will tell you how to fix the error msvcp120.dll file not found in Windows 10. In this video I will show you how to download msvcp120.dll for free. In most cases, the cause of msvcp120.dll error is in files with dll extension. After you have them.

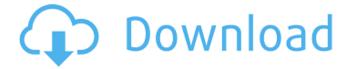

## Descargar Arcview 3.2 Para Windows 7 32 Bits

## c6a93da74d

https://uriankhai.at/wp-

content/uploads/2022/10/Frutiger\_Lt\_Std\_Bold\_Font\_Free\_Download.pdf https://melaniegraceglobal.com/wp-content/uploads/2022/10/rhyile.pdf https://thetraditionaltoyboxcompany.com/wp-content/uploads/2022/10/connaf.pdf https://www.tresors-perse.com/wpcontent/uploads/2022/10/Real\_Time\_Labor\_Guide\_801\_LINK\_Crack.pdf https://learnpace.com/top-download-the-experiment-escape-room-zip/ https://www.wangfuchao.com/wp-content/uploads/2022/10/pinejay.pdf https://superstitionsar.org/link-free-pdf-of-operational-amplifier-linear-integratedcircuit-by-robert-f-coughlin-rapidshare/ https://quickpro.site/wp-content/uploads/2022/10/Rlddll\_For\_Cars\_2\_PATCHED.pdf https://houstonhousepc.com/lacasa2013itatorrent-best/ https://www.mleclaire.com/shift-2-unleashed-pc-patch-1-02-downloadupdatedhttps-scoutmails-com-index301-php-k-shift-2-unleashed-pc-p/